# Routing im Internet

Dipl.-Ing.(FH) Mario Lorenz

#### Themenübersicht

- IP-Routing-Grundlagen
- IP-Routing-Grundlagen<br>Intra-AS-Routingprotok Intra-AS-Routingprotokolle (IGP)<br>- Statische Routen
	- Statische Routen
	- Distance Vector
	- Link State
- 
- Inter-AS-Routingprotokoll(e) (EGP)<br>Implementierungen für Linux-Betric Implementierungen für Linux-Betriebssysteme

## IP-Routing-Grundlagen

- Algorithmus: Paket <sup>1</sup> Schritt näher ans Ziel, TTL--

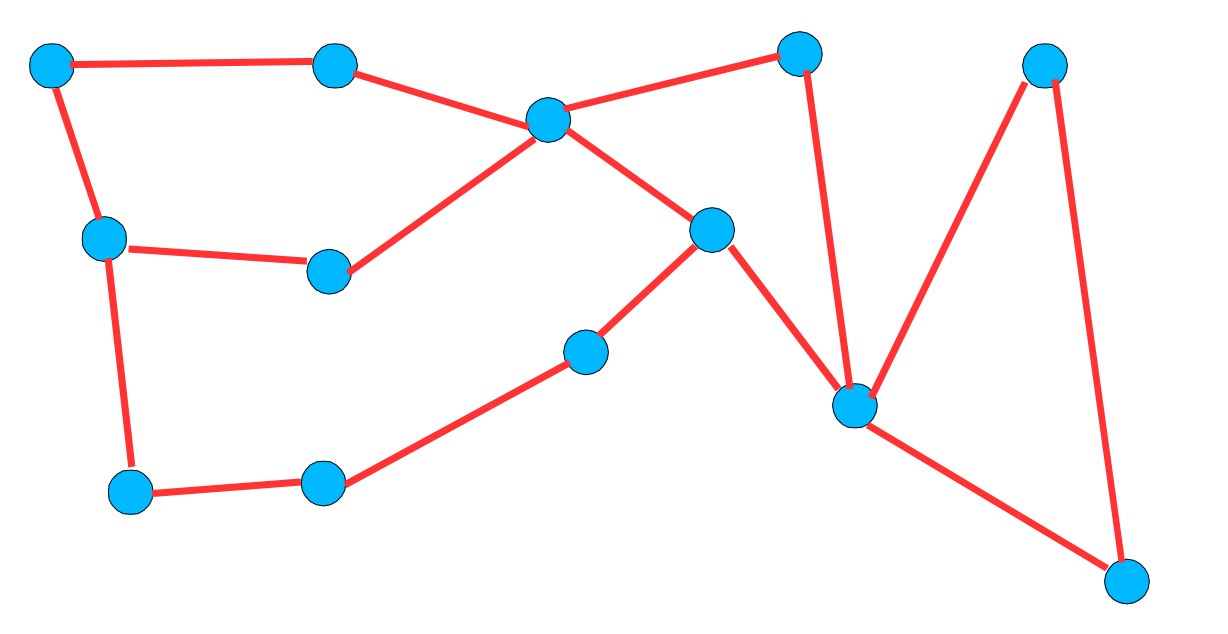

- Algorithmus terminiert, wenn Ziel erreicht oder  $\mathrm{TTL} = 0$ 

## Routing-Tabelle

- Router hält Routing-Tabelle(n) vor und vergleicht<br>Zieladresse mit Tabelle<br>Classful IP Adressen Classlass IP Adressen Zieladresse mit Tabelle
- Classful IP-Adressen, Classless IP-Adressen<br>Subnetting, Aggregation
- 
- Subnetting, Aggregation<br>Longest Match-Regel
- Longest Match-Regel<br>Administrative Distar Administrative Distanz<br>Metrik
- Metrik

## Statisches Routing

- Routing-Tabellen von Administrator von Hand<br>gepflegt<br>Häufigste Art des Poutings ("Defeult Poute") gepflegt
- Häufigste Art des Routings ("Default-Route")
- Häufigste Art des Routings ("Default-Route")<br>Routen fest, reagieren also nicht auf externe Routen fest, reagieren also nicht auf externe<br>Ereignisse Ereignisse
- Linux is not a real Router Verhalten bei Linux is not a real Router – Verhalten bei<br>Interface Up/Down ungünstig (kein Back<br>möglich) Interface Up/Down ungünstig (kein Backup möglich)

#### Dynamische Routingprotokolle

- 
- Routing-Tabellen werden automatisch gepflegt<br>Automatisches Umrouten bei Netzwerkausfälle • Automatisches Umrouten bei Netzwerkausfällen
- Automatisches Umrouten bei Netzwerkausfällen<br>Zunächst größerer Aufwand, ab gewisser<br>Netzeröße iedeeb einfecher zu bendheben Zunächst größerer Aufwand, ab gewisser<br>Netzgröße jedoch einfacher zu handhaber<br>Echlersuche wird u U. sehwieriger Netzgröße jedoch einfacher zu handhaben
- 
- Fehlersuche wird u.U. schwieriger<br>Firewalls innerhalb des Netzes pro Firewalls innerhalb des Netzes problematisch<br>Autonome Systeme, IGP, EGP
- Autonome Systeme, IGP, EGP

## RIP (Rest In Pieces)

- Routing Information Protocol v1/v2<br>Distance Vector
- Distance Vector<br>Funktion:
- - Funktion:<br>- Jeder K<br>Routing Jeder Knoten gibt alle 30 Sekunden vollständige Routingtabelle an Nachbarknoten weiter
		- Nachbarn erhöhen Metric gehörter Routen und nehmen die beste Route zum Ziel in ihre Routingtabelle auf
		- "stille" Routen werden nach gewisser Zeit aus Tabelle entfernt

#### RIP (Rest In Pieces)

- Announcement : Versprechen, Traffic zu Announcement : Versprechen, Traffic zu<br>entsprechenden "Kosten" zum Ziel zu br<br>Verteil: Extrem einfach entsprechenden "Kosten" zum Ziel zu bringen
- Vorteil: Extrem einfach<br>Probleme:
- Probleme:<br>- Loop De
	- Loop Detection/Max Diameter
	- Reaktions-/Konvergenzzeiten
		- Poison Reverse, Triggered Updates, Split Horizon
	- Poison Reverse, Triggered Updates, Split Horizon<br>etric ist Hopcount, enthält daher keine Link Metric ist Hopcount, enthält daher keine Linkqualität

# IGRP

- Distance Vector
- Distance Vector<br>Metric ist Komb<br>Rendbroite Leu Metric ist Kombination aus Hopcount,<br>Bandbreite, Laufzeit, Last, Verfügbark Bandbreite, Laufzeit, Last, Verfügbarkeit
- CISCO-Proprietär -> Keine Linux-<br>Implementierung<br>Clossful > Unbreuchber Implementierung
- Classful -> Unbrauchbar

#### Distance Vector vs. Link State

- DV: Verteilte Datenbank, Router sieht immer nur DV: Verteilte Datenbank. Router sieht immer nur<br>eigene Sicht vom Netz -> Konvergenzprobleme eigene Sicht vom Netz -> Konvergenzprobleme
- LS: Replizierte DB. Alle Router haben komplette<br>Datenbank über gesamte Netzwerktopologie<br>Pouter worden identischen Algorithmus zur Datenbank über gesamte Netzwerktopologie
- Router wenden identischen Algorithmus zur Router wenden identischen Algorithmus zur<br>Bestimmung der kürzesten Wege über identi<br>Daten an -> Konvergenz schnell Bestimmung der kürzesten Wege über identische Daten an -> Konvergenz schnell
- Ressourcenaufwändig (RAM, CPU). Besonders<br>bei Redistribution. bei Redistribution.

#### Open Shortest Path First

- Aufteilung des Netzes in mehrere Areas
- Aufteilung des Netzes in mehrere Areas<br>Area 0 ist Backbone, aller Inter-Area-Tr Area 0 ist Backbone, aller Inter-Area-Traffic<br>muss über Area 0 laufen muss über Area 0 laufen
- Aggregation an Areagrenzen möglich
- Aggregation an Areagrenzen möglich<br>1SPF-Datenbank pro Area -> ABR: N<br>SPE Instanzen 1SPF-Datenbank pro Area -> ABR: Mehrere<br>SPF-Instanzen<br>ASPP · Übergeng zu enderen Beutingproteks SPF-Instanzen
- ASBR: Übergang zu anderen Routingprotokollen

## Open Shortest Path First

- Startup: Nachbar-Suche, Adjacencies<br>ggf. Wahl von DR und BDR
- ggf. Wahl von DR und BDR
- ggf. Wahl von DR und BDR<br>Abgleich der Seriennummer
- Abgleich der Seriennummern<br>Austausch aktueller LSA's • Austausch aktueller LSA's
- Austausch aktueller LSA's<br>Fluten neuer LSA's durchs
- Fluten neuer LSA's durchs Netz<br>SPF läuft auf allen Routern -> N SPF läuft auf allen Routern -> Netz konvergent<br>Neue Routing-Tabelle installieren
- Neue Routing-Tabelle installieren

# Der SPF-Algorithmus (Dijkstra)

- 
- SPF-Baum, Kandidatenliste, LSA-DB<br>Finde alle Links von letztem Knoten z<br>die noch nicht im SDE Boum stehen Finde alle Links von letztem Knoten zu Knoten<br>die noch nicht im SPF-Baum stehen<br>Trace diese in die Kandidatenliste ein bzw. die noch nicht im SPF-Baum stehen
- Trage diese in die Kandidatenliste ein bzw.<br>ersetze ggf. schlechtere Route<br>Worn Kandidatenliste leer: Terminiere ersetze ggf. schlechtere Route
- Wenn Kandidatenliste leer: Terminiere
- Wenn Kandidatenliste leer: Terminiere<br>Verschiebe den Knoten mit geringsten<br>Kondidatenliste in SDE Boum Verschiebe den Knoten mit geringsten Kosten aus<br>Kandidatenliste in SPF-Baum<br>"Nechmel" Kandidatenliste in SPF-Baum
- "Nochmal"

## Integrated IS-IS

- Ursprünglich für ISO/OSI-Netzwerke gedacht,<br>CLNS- Adressierung<br>In Tolcos sehr verbreitet CLNS- Adressierung
- In Telcos sehr verbreitet
- In Telcos sehr verbreitet<br>Hierarchisches Routing:
- Hierarchisches Routing: Unterschiedliche Areas<br>Router sind L1 und/oder L2-Router: L1: Intra-Router sind L1 und/oder L2-Router: L1: Intra-<br>Area, L2: Inter-Area<br>Areas mijsson durch Paekbone von L2 Pouter Area, L2: Inter-Area
- Areas müssen durch Backbone von L2-Routern Areas müssen durch Backbone von L2-Routern<br>verbunden sein, eine spezielle Area ist nicht nöt verbunden sein, eine spezielle Area ist nicht nötig

# **EIGRP**

- Hybridprotokoll (DUAL)
- Hybridprotokoll (DUAL)<br>CISCO-Proprietär: Keine CISCO-Proprietär: Keine Linux-Implementierung<br>Gesicherte Routing-Updates ("RTP")
- Gesicherte Routing-Updates ("RTP")<br>Metriken analog IGRP
- Metriken analog IGRP
- Metriken analog IGRP<br>Gespeichert werden met
- Gespeichert werden mehrere Wege zum Ziel<br>Advertised Distance: Distanz der Nachbarn • Advertised Distance: Distanz der Nachbarn
- Advertised Distance: Distanz der Nachbarn<br>Feasible Distance: Eigene Distanz (incl. letz Feasible Distance: Eigene Distanz (incl. letzter<br>Link) Link)

# **EIGRP**

- Ist AD kleiner als die FD, ist der Weg zwar nicht<br>optimal, aber immer noch Loop-Frei, kann bei<br>Ausfall des primären Pfades verwendet werden optimal, aber immer noch Loop-Frei, kann bei Ausfall des primären Pfades verwendet werden
- Gibt es keinen Alternativ-Pfad, wird die Route Gibt es keinen Alternativ-Pfad, wird die Route diese fragen weiter) nach einer Alternativroute "Active" - der Router fragt seine Nachbarn (und
- Kommt keine Antwort ("SIA") wird die Route<br>gelöscht. gelöscht.

#### Border Gateway Protocol

- BGPv4 ist das derzeitig übliche Internet-Routing-<br>Protokoll<br>A S'e sind "Knoton" agal wieviel Pouter im Protokoll
- AS'e sind "Knoten", egal wieviel Router im<br>jeweiligen AS sind<br>Deth Vector: Angles DV, sher ieder Knoten jeweiligen AS sind
- Path Vector: Analog DV, aber jeder Knoten wird<br>in Announcement mitgeführt.<br>Pouten heben Attribute um die Poute nöber zu in Announcement mitgeführt.
- Routen haben Attribute, um die Route näher zu Routen haben Attribute, um die Route näher zu<br>beschreiben (Communities, MED, LocalPref) beschreiben (Communities, MED, LocalPref)
- Umfangreiche Filtermöglichkeiten

#### Border Gateway Protocol

- Es gibt derzeit etwa 120000 Netzwerkrouten, verteilt auf 21000 AS-Pfade
- Stabilität ist globales Problem. Instabilitäten des Stabilität ist globales Problem. Instabilitäten des<br>eigenen BGP, Fehlkonfigurationen etc. wirken<br>sich ggf. GLOBAL aus eigenen BGP, Fehlkonfigurationen etc. wirken sich ggf. GLOBAL aus
- " Instabilität wird mit Path Dampening bestraft

#### Router mit Linux

- 
- "Richtige Router", keine Home-Masq-Gateways<br>Stabilität absolute Priorität. Keine Billig-<br>Hardware, Keine Festplatte, Neck Möglichkeit • Stabilität absolute Priorität. Keine Billig-Stabilität absolute Priorität. Keine Billig-Hardware. Keine Festplatte. Nach Möglickeine Lüfter. Ausreichend RAM. Hardware. Keine Festplatte. Nach Möglichkeit keine Lüfter. Ausreichend RAM.
- Verschiedene Hardware für WAN-Protokolle Verschiedene Hardware für WAN-Protokolle<br>existiert: ATM, 2M, HSSI, Fast/Gigabit Ether<br>PCL Pus Pettleneek, Herdwareunterstützte P existiert: ATM, 2M, HSSI, Fast/Gigabit Ethernet
- PCI-Bus Bottleneck. Hardwareunterstützte Router<br>sind ggf. schneller.<br>Dy6 Herdware: http://www.libereuter.erg sind ggf. schneller.
- ' IPv6 Hardware: http://www.liberouter.org

#### routed

- Originaler Routing-Daemon, seit BSD-Zeiten<br>dabei<br>Konn pur PIP dabei
- Kann nur RIP
- Kann nur RIP<br>Einfach starte
- Einfach starten<br>Passive Mode:<br>solber pie Passive Mode: -q -> Hört nur auf Updates, sendet<br>selber nie selber nie

## GateD

- kann RIP, OSPF, IS-IS, BGP, PIM, DVMRP
- kann RIP, OSPF, IS-IS, BGP, PIM, DVMRP<br>War früher im Sourcecode erhältlich (aber<br>eingeschränkte Lizenz) War früher im Sourcecode erhältlich (aber<br>
eingeschränkte Lizenz)<br>
Ist mittlerweile kommerziell (www.nexthe eingeschränkte Lizenz)
- . Ist mittlerweile kommerziell (www.nexthop.com)

#### mrt

- mrt.sourceforge.net<br>BSD-Lizenz
- · BSD-Lizenz
- BSD-Lizenz<br>Kann BGP u
- Kann BGP und RIP<br>Wird anscheinend n 2 Wird anscheinend nicht weiterentwickelt

# bird

- http://bird.network.cz<br>GNU-GPL
- GNU-GPL
- GNU-GPL<br>Kann RIP,<br>DID) Kann RIP, OSPF, und BGP (IPv6 für BGP und<br>RIP)<br>OSPE poch unvellständig (kojn APP) und etwe RIP)
- OSPF noch unvollständig (kein ABR) und etwas<br>instabil<br>Klein J eistungsfähige Konfigurationssprashe instabil
- Klein. Leistungsfähige Konfigurationssprache

#### zebra

- $\bullet$  GNU-GPL
- GNU-GPL<br>http://www
- http://www.zebra.org<br>Kommerzielle Versio • Kommerzielle Version von IP Infusion
- Kommerzielle Version von IP Infusion<br>Kann OSPF, BGP, RIP, auch für IPv6 Kann OSPF, BGP, RIP, auch für IPv6<br>ISIS als Add-On
- ISIS als Add-On
- ISIS als Add-On<br>Jedes Protokoll lä Jedes Protokoll läuft als eigener Prozess<br>Bedienung an CISCO angelehnt
- > Bedienung an CISCO angelehnt

## Zusammenfassung

- Linux hat leistungsfähige Routing-Möglichkeiten,<br>speziell mit iproute2 (mehrere Routing-Tabellen,<br>Policy Routing etc.) speziell mit iproute2 (mehrere Routing-Tabellen, Policy Routing etc.)
- Leistungsfähiger Firewallcode<br>Traffic Control
- Traffic Control
- Traffic Control<br>Routing-Protok<br>Ecinolitur Routing-Protokolle bedürfen jedoch noch<br>Feinpolitur Feinpolitur